Unter der Web-Adresse https://www.process-informatik.de stehen produktspezifische Dokumentationen oder Software-Treiber/-Tools zum Download bereit. Bei Fragen oder Anregungen zum Produkt wenden Sie sich bitte an uns.

> Process-Informatik Entwicklungsgesellschaft mbH Im Gewerbegebiet 1 DE-73116 Wäschenbeuren +49 (0) 7172-92666-0

> > info@process-informatik.de https://www.process-informatik.de

## **Menübaum Webseite: QR-Code Webseite:**

- + Produkte / Doku / Downloads
	- + Hardware
		- + Web-Visualisierung  $+$  S7-VISU

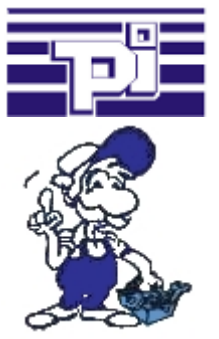

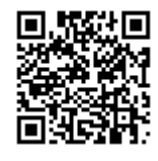

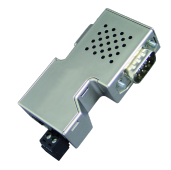

Bitte vergewissern Sie sich vor Einsatz des Produktes, dass Sie aktuelle Treiber verwenden.

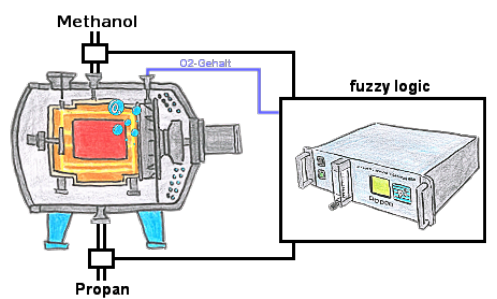

Durch die 3 frei definierbaren Grenzwerte (jeglicher Art) können Sie sogar eine Fuzzy-Regelung Ihres Ofens realisieren.

## Alle S7-SPS (egal welcher Typ) per S7-TCPIP ansprechen

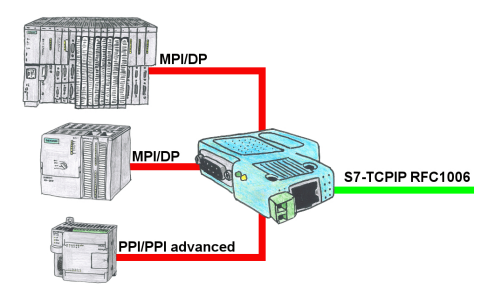

Vernetzen aller S7-Steuerungen (S7-200/300/400) zum Beispiel mit Ihrer Betriebsdatenerfassung, Industrie 4.0 (OPC-Server UA oder auch Classic), Panel und anderen Geräten die per S7-TCPIP RFC1006 kommunizieren. Ein Modul für alle Bus-Typen: PPI, MPI und Profibus.

 Selbst die ganz alten "S7-200" mit reinem PPI-Protokoll können verwendet werden, unabhängig der Firmware-Version!

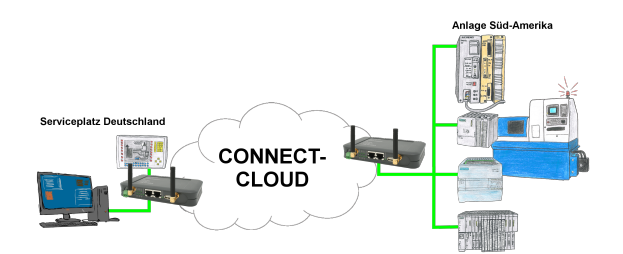

Weltweite Fernwartung ohne zusätzliche Kosten dank eigener Cloud

 Ihre Geräte verbinden sich mit Ihrer eigenen Cloud, ganz egal wo auf der Welt sie sind. In ihrer eigenen, privaten Cloud befinden sich nur Ihre Geräte, ein anderer hat keinen Zugriff auf die Cloud. Zusätzlich können Sie jedes Gerät mit einem eigenen Verbindungs-Passwort versehen, so dass die einzelnen Anlagen trotz der privaten Cloud geschützt sind.

 Keine Anmeldung an irgendwelchen Portalen, keine versteckte, zusätzlichen Kosten, Ihre Geräte in Ihrer eigenen Cloud sind immer und jederzeit erreichbar.

So macht Fernwartung/Fernzugriff Spass.

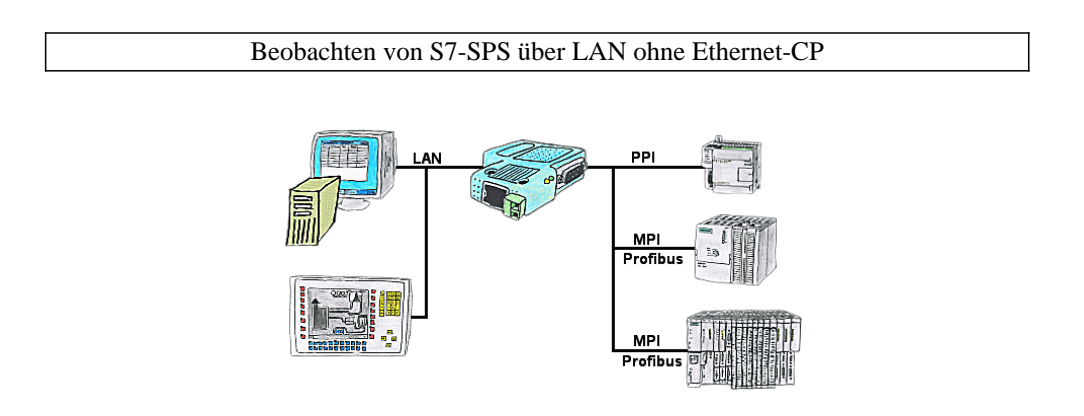

Ihr Panel hat als SPS-Schnittstelle nur eine LAN-Buchse? Kein Problem, verbinden Sie diese Buchse mit dem S7-LAN oder dem MPI-LAN-Kabel und stecken dieses direkt auf den PPI/MPI/Profibus der Steuerung. Schon steht Ihnen der Zugriff auf die Variablen und Daten der Steuerung zur Verfügung.

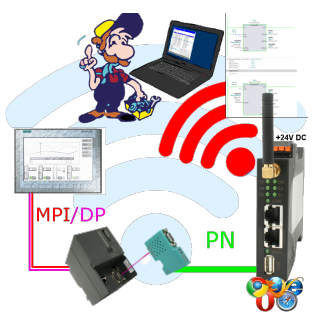

Bewegen Sie sich kabellos rund um die S7-SPS-Steuerung und kommunizieren z. Bsp. ONLINE im Status

## Kommunikations-Treiber für S7-SPS

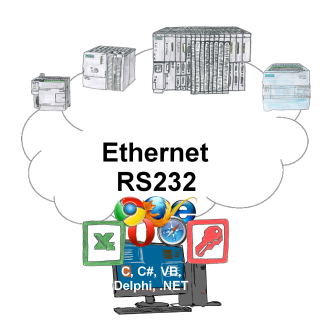

S7-SPSen und Sie benötigen Daten in Ihrem PC oder Produktionsplanungs-System? Die S7-Kommunikations-Treiber verbinden die Büro-Welt mit der Steuerungswelt. Sei es klassisch mit seriellem Port des PCs bis zu Kommunikation über das Netzwerk. Dank zusätzlicher Adapter (wie z. Bsp. S7-LAN) können Steuerungen ohne LAN-Anschluss ins Netzwerk gebracht werden. Der Kommunikation mit IP-Adresse steht nichts mehr im Wege. An Ihrem PC für Windows als DLL-Datei, für Linux als Object, Sie haben Tools wo Sie auf die Daten der Steuerungen per Funktionsaufruf wie "LeseBaustein" oder "SchreibeMerker" zugreifen können. Binden Sie z. Bsp. die DLL in Ihr Projekt ein und schon hat Ihre Applikation SPS-Zugriff oder greifen einfach mit Excel auf die Daten der S7-SPS zu und verarbeiten diese in Excel.